# **点阵模块**

# 硬件概述

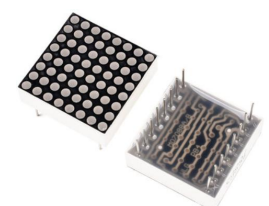

LED 点阵模块指的是利用封装 8\*8 的模块组合点元板形成模块,它连接微处理器与 8 位 数字的 7 段数字 LED 显示, 也可以连接条线图显示器或者 64 个独立的 LED。其上包括一个 片上的 B 型 BCD 编码器、多路扫描回路, 段字驱动器, 而且还有一个 8\*8 的静态 RAM 用来 存储每一个数据。只有一个外部寄存器用来设置各个 LED 的段电流。每个数据可以寻址在 更新时不需要改写所有的显示。LED 点阵显示模块可显示汉字、图形、动画及英文字符等; 显示方式有静态、横向滚动、垂直滚动和翻页显示等。

# 引脚定义

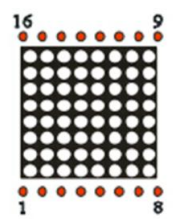

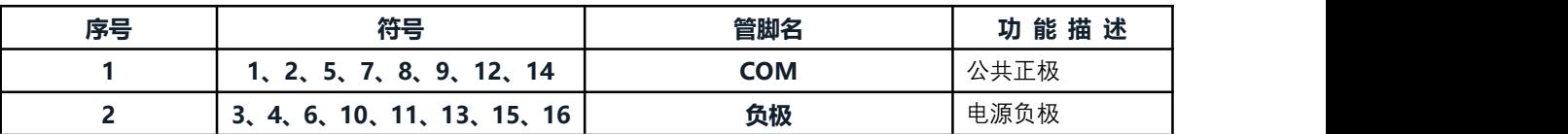

# 点阵内部连线图

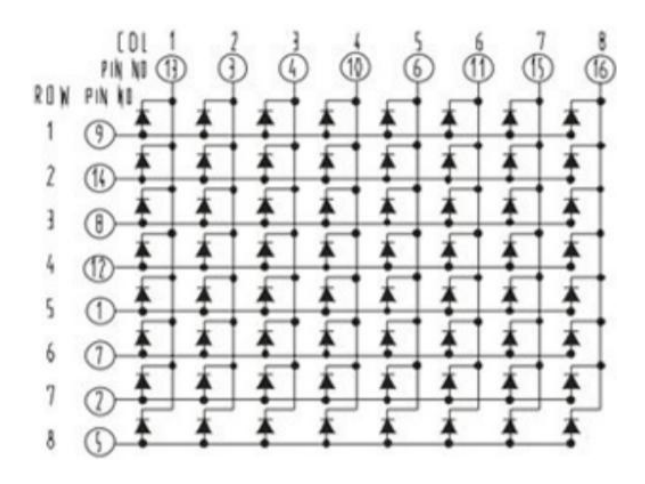

电路原理图

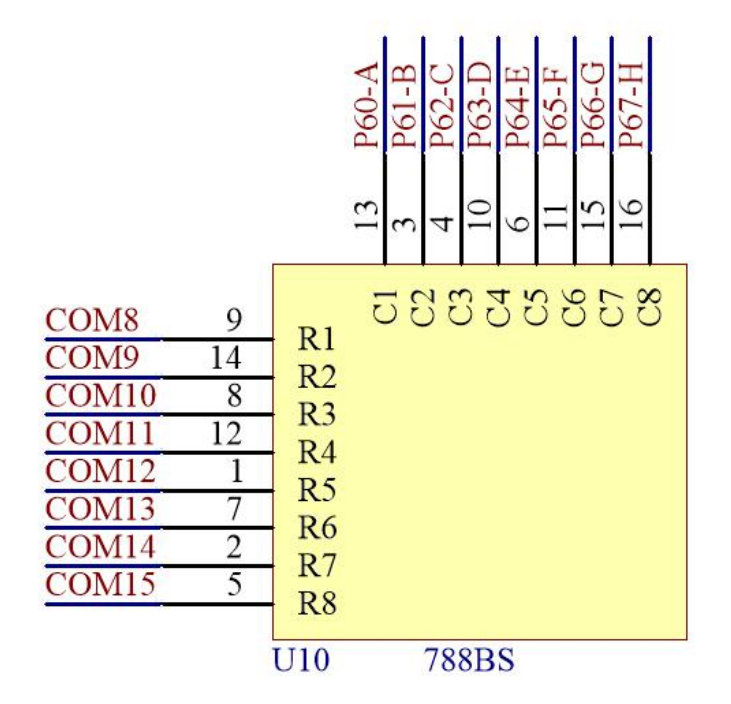

# 图形化模块

1. 点阵初始化。

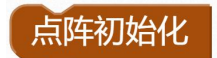

2. 点阵扫描回调函数。

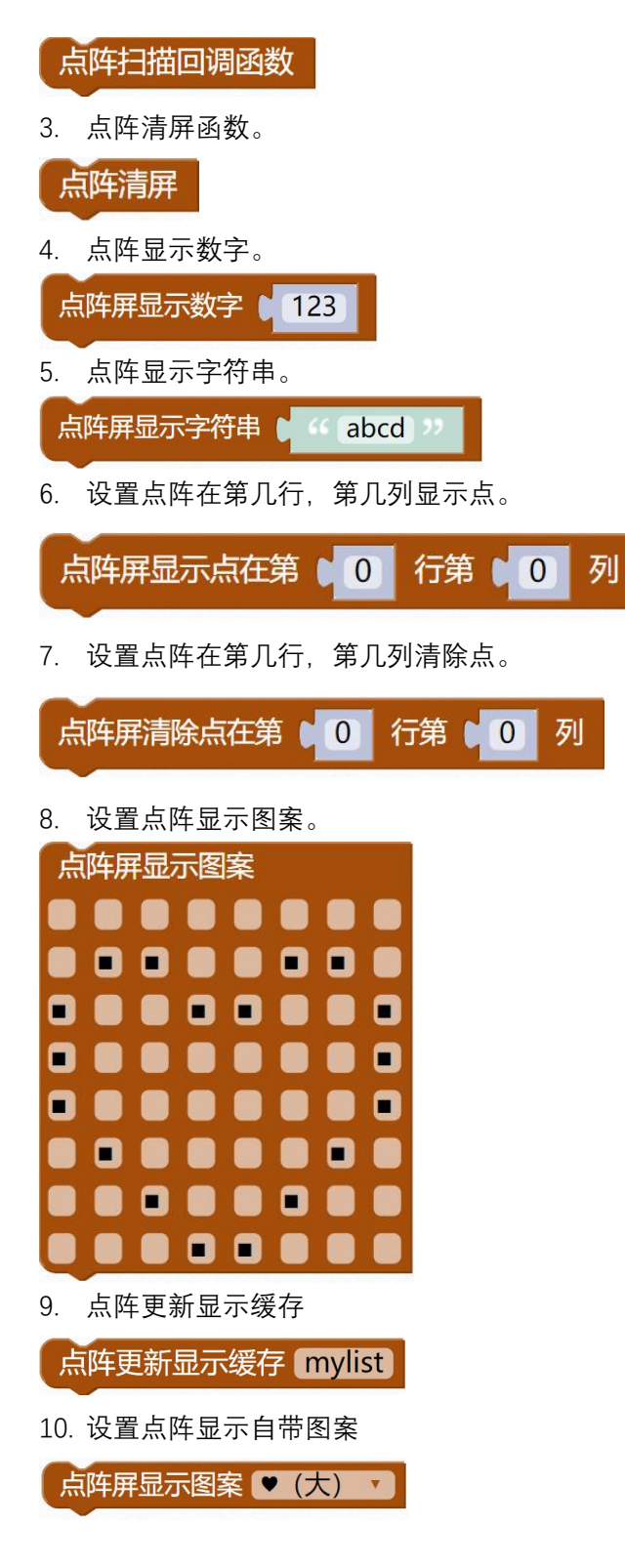

**示例代码 1**

设置点阵在第 0 行, 第 0 列显示一个点。

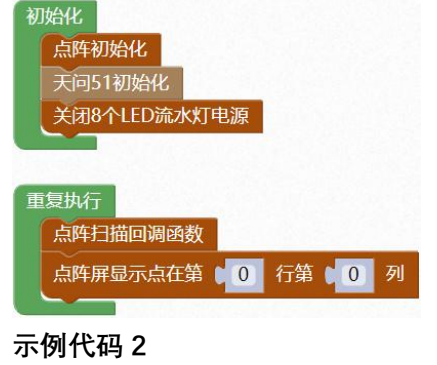

设置点阵显示数字 123。

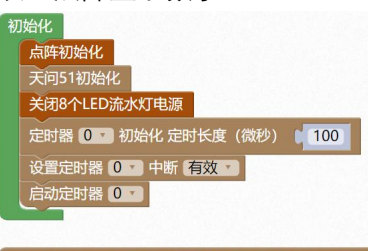

# 重复执行 点阵屏显示数字 (<mark>123)</mark>

## **示例代码 3** 设置点阵显示字符串 abcd。

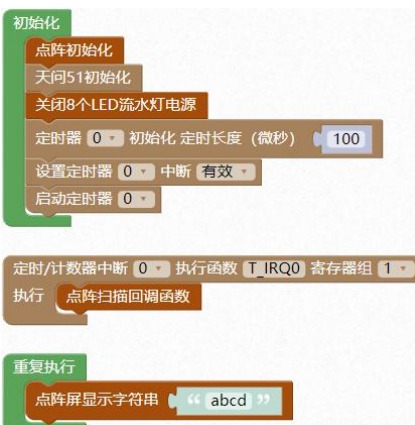

## **示例代码 4**

设置点阵显示大爱心,300 毫秒后切换小爱心,依次循环。

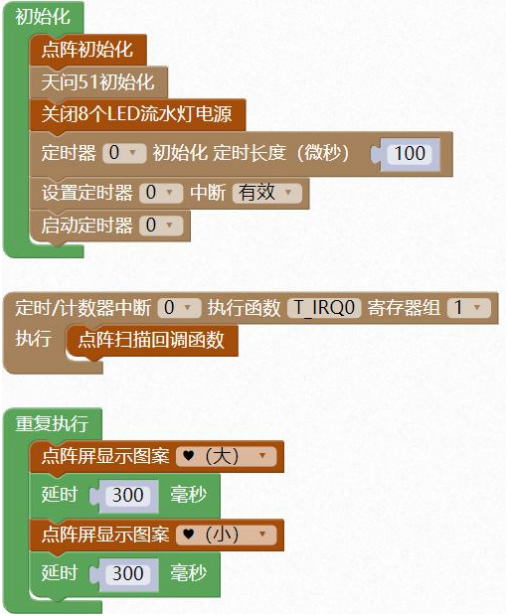

### **示例代码 5**

设置数组数据 0xe3,0xc1,0x81,0x03,0x03,0x81,0xc1,0xe3,点阵更新显示数据从 mylist 数组中 调用数据。

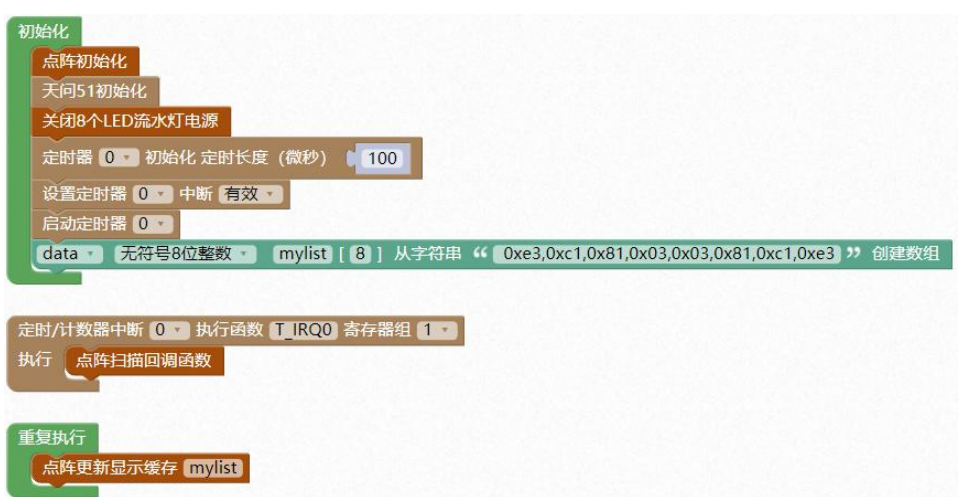

#### **调用函数代码**

void matrix init()//点阵屏初始化, 参数无

void matrix display num(uint8 data)

// 点阵屏显示数

void matrix\_scan\_callback()//点阵屏扫描回调函数,参数无

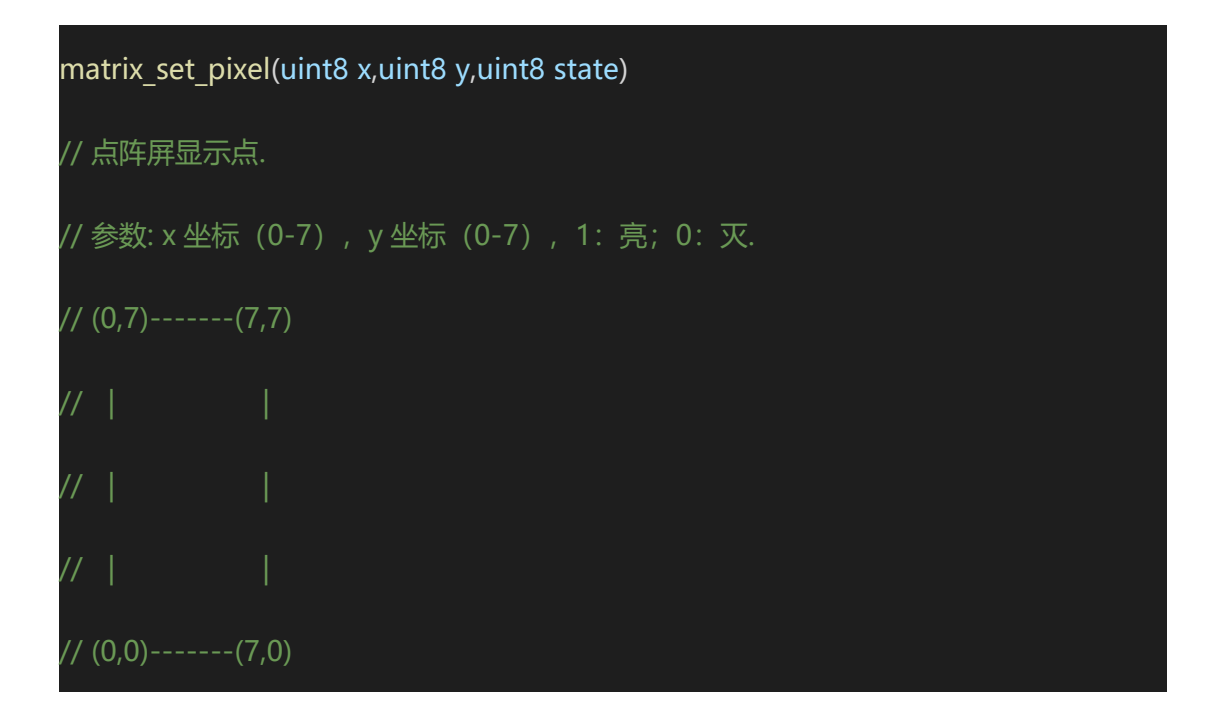

void matrix clear()//点阵屏清屏, 参数无

void matrix update buf(uint8 \*from) //点阵屏显示缓存更新数据,参数:字模数组指针

void matrix\_display\_char(char c) // 描述: 点阵屏显示字符,参数: 字符

**示例代码 1**

#include <STC8HX.h>

uint32 sys\_clk = 24000000;

//系统时钟确认

#include "lib/matrix.h"//调用 点阵 头文件

#include "lib/hc595.h"

#include "lib/rgb.h"

#include "lib/delay.h"

#include "lib/led8.h"

void twen\_board\_init()

hc595\_init();//HC595 初始化

hc595\_disable();//HC595 禁止点阵和数码管输出

rgb\_init();//RGB 初始化

delay(10);

 $\{$  and  $\{$  and  $\{$  and  $\{$  and  $\{$  and  $\{$  and  $\{$  and  $\{$  and  $\{$  and  $\{$  and  $\{$  and  $\{$  and  $\{$  and  $\{$  and  $\{$  and  $\{$  and  $\{$  and  $\{$  and  $\{$  and  $\{$  and  $\{$  and  $\{$  and  $\{$  and  $\{$  and  $\{$ 

rgb\_show(0,0,0,0);//关闭 RGB

delay(10);

}

void setup()

 $\{$  and  $\{$  and  $\{$  and  $\{$  and  $\{$  and  $\{$  and  $\{$  and  $\{$  and  $\{$  and  $\{$  and  $\{$  and  $\{$  and  $\{$  and  $\{$  and  $\{$  and  $\{$  and  $\{$  and  $\{$  and  $\{$  and  $\{$  and  $\{$  and  $\{$  and  $\{$  and  $\{$  and  $\{$ 

matrix\_init();//点阵初始化

twen\_board\_init();

led8\_disable();//关闭 8 个 LED 流水灯电源

void loop()

 $\{$  , and the set of  $\{$ 

}

matrix\_scan\_callback();//点阵扫描回调函数

matrix\_set\_pixel(0,0,1);//点阵显示一个点

## void main(void)

 $\{$  and  $\{$  and  $\{$  and  $\{$  and  $\{$  and  $\{$  and  $\{$  and  $\{$  and  $\{$  and  $\{$  and  $\{$  and  $\{$  and  $\{$  and  $\{$  and  $\{$  and  $\{$  and  $\{$  and  $\{$  and  $\{$  and  $\{$  and  $\{$  and  $\{$  and  $\{$  and  $\{$  and  $\{$ 

}

setup();

while(1){

loop();

}

### **示例代码 2**

}

#include <STC8HX.h>

uint32 sys\_clk = 24000000;

//系统时钟确认

#include "lib/matrix.h"//引用 点阵 头文件

#include "lib/hc595.h"

#include "lib/rgb.h"

#include "lib/delay.h"

#include "lib/led8.h"

#include "lib/oled.h"

void twen\_board\_init()

hc595 $int()$ ;

 $\{$  and  $\{$  and  $\{$  and  $\{$  and  $\{$  and  $\{$  and  $\{$  and  $\{$  and  $\{$  and  $\{$  and  $\{$  and  $\{$  and  $\{$  and  $\{$  and  $\{$  and  $\{$  and  $\{$  and  $\{$  and  $\{$  and  $\{$  and  $\{$  and  $\{$  and  $\{$  and  $\{$  and  $\{$ 

hc595\_disable();

rgb\_init();

delay(100);

rgb\_show(0,0,0,0);//熄灭 RGB

delay(100);

}

 $\{$  and  $\{$  and  $\{$  and  $\{$  and  $\{$  and  $\{$  and  $\{$  and  $\{$  and  $\{$  and  $\{$  and  $\{$  and  $\{$  and  $\{$  and  $\{$  and  $\{$  and  $\{$  and  $\{$  and  $\{$  and  $\{$  and  $\{$  and  $\{$  and  $\{$  and  $\{$  and  $\{$  and  $\{$ 

}

void Timer0Init(void) //100 微秒@24.000MHz

TMOD |= 0x00; //模式 0

TL0 = 0x37; //设定定时初值

TH0 = 0xff; //设定定时初值

void T\_IRQ0(void) interrupt 1 using 1{

matrix\_scan\_callback();//点阵扫描回调函数

void setup()

 $\{$  , and the set of  $\{$ 

}

matrix\_init();//点阵初始化

twen\_board\_init();

```
led8_disable();//关闭 8 个 LED 流水灯电源
```
Timer0Init();

- EA = 1; // 控制总中断
- ET0 = 1; // 控制定时器中断
- TR0 = 1;//启动定时器

void loop()

 $\{$  and  $\{$  and  $\{$  and  $\{$  and  $\{$  and  $\{$  and  $\{$  and  $\{$  and  $\{$  and  $\{$  and  $\{$  and  $\{$  and  $\{$  and  $\{$  and  $\{$  and  $\{$  and  $\{$  and  $\{$  and  $\{$  and  $\{$  and  $\{$  and  $\{$  and  $\{$  and  $\{$  and  $\{$ 

}

}

matrix\_display\_num(123);//点阵显示数字 123

void main(void)

 $\{$  and  $\{$  and  $\{$  and  $\{$  and  $\{$  and  $\{$  and  $\{$  and  $\{$  and  $\{$  and  $\{$  and  $\{$  and  $\{$  and  $\{$  and  $\{$  and  $\{$  and  $\{$  and  $\{$  and  $\{$  and  $\{$  and  $\{$  and  $\{$  and  $\{$  and  $\{$  and  $\{$  and  $\{$ 

setup();

while(1){

loop();

}

## **示例代码 3**

}

#include <STC8HX.h>

uint32 sys\_clk = 24000000;

//系统时钟确认

#include "lib/matrix.h"//调用 点阵 头文件

#include "lib/hc595.h"

#include "lib/rgb.h"

#include "lib/delay.h"

#include "lib/led8.h"

#include "lib/oled.h"

void twen\_board\_init()

hc595\_init();

 $\{$  and  $\{$  and  $\{$  and  $\{$  and  $\{$  and  $\{$  and  $\{$  and  $\{$  and  $\{$  and  $\{$  and  $\{$  and  $\{$  and  $\{$  and  $\{$  and  $\{$  and  $\{$  and  $\{$  and  $\{$  and  $\{$  and  $\{$  and  $\{$  and  $\{$  and  $\{$  and  $\{$  and  $\{$ 

hc595\_disable();

rgb init();

delay(100);

rgb\_show(0,0,0,0);//熄灭 RGB

delay(100);

}

 $\{$  and  $\{$  and  $\{$  and  $\{$  and  $\{$  and  $\{$  and  $\{$  and  $\{$  and  $\{$  and  $\{$  and  $\{$  and  $\{$  and  $\{$  and  $\{$  and  $\{$  and  $\{$  and  $\{$  and  $\{$  and  $\{$  and  $\{$  and  $\{$  and  $\{$  and  $\{$  and  $\{$  and  $\{$ 

void Timer0Init(void) //100 微秒@24.000MHz

TMOD |= 0x00; //模式 0

TL0 = 0x37; //设定定时初值

TH0 = 0xff; //设定定时初值

void T\_IRQ0(void) interrupt 1 using 1{

matrix\_scan\_callback();//点阵扫描回调函数

void setup()

 $\{$  and  $\{$  and  $\{$  and  $\{$  and  $\{$  and  $\{$  and  $\{$  and  $\{$  and  $\{$  and  $\{$  and  $\{$  and  $\{$  and  $\{$  and  $\{$  and  $\{$  and  $\{$  and  $\{$  and  $\{$  and  $\{$  and  $\{$  and  $\{$  and  $\{$  and  $\{$  and  $\{$  and  $\{$ 

}

}

matrix\_init();//点阵初始化

twen\_board\_init();

led8\_disable();//关闭 8 个 LED 流水灯电源

Timer0Init();

EA = 1; // 控制总中断

ET0 = 1; // 控制定时器中断

TR0 = 1;//启动定时器

void loop()

 $\{$  and  $\{$  and  $\{$  and  $\{$  and  $\{$  and  $\{$  and  $\{$  and  $\{$  and  $\{$  and  $\{$  and  $\{$  and  $\{$  and  $\{$  and  $\{$  and  $\{$  and  $\{$  and  $\{$  and  $\{$  and  $\{$  and  $\{$  and  $\{$  and  $\{$  and  $\{$  and  $\{$  and  $\{$ 

}

}

matrix\_display\_string("abcd");//点阵显示字符 abcd

# void main(void)  $\{$  , and the set of  $\{$ setup(); while(1){ loop(); } }

**示例代码 4**

#include <STC8HX.h>

uint32 sys\_clk = 24000000;

//系统时钟确认

#include "lib/matrix.h"//调用 点阵 头文件

#include "lib/hc595.h"

#include "lib/rgb.h"

#include "lib/delay.h"

#include "lib/led8.h"

void twen\_board\_init()

hc595\_init();

 $\{$  and  $\{$  and  $\{$  and  $\{$  and  $\{$  and  $\{$  and  $\{$  and  $\{$  and  $\{$  and  $\{$  and  $\{$  and  $\{$  and  $\{$  and  $\{$  and  $\{$  and  $\{$  and  $\{$  and  $\{$  and  $\{$  and  $\{$  and  $\{$  and  $\{$  and  $\{$  and  $\{$  and  $\{$ 

hc595 disable();

rgb\_init();

delay(100);

rgb\_show(0,0,0,0);//熄灭 RGB

delay(100);

}

 $\{$  and  $\{$  and  $\{$  and  $\{$  and  $\{$  and  $\{$  and  $\{$  and  $\{$  and  $\{$  and  $\{$  and  $\{$  and  $\{$  and  $\{$  and  $\{$  and  $\{$  and  $\{$  and  $\{$  and  $\{$  and  $\{$  and  $\{$  and  $\{$  and  $\{$  and  $\{$  and  $\{$  and  $\{$ 

}

}

void Timer0Init(void) //100 微秒@24.000MHz

TMOD |= 0x00; //模式 0

TL0 = 0x37; //设定定时初值

TH0 = 0xff; //设定定时初值

void T\_IRQ0(void) interrupt 1 using 1{

matrix\_scan\_callback();//点阵扫描回调函数

uint8 t matrix[8]; //自定义数组缓存区

void setup()

 $\{$  and  $\{$  and  $\{$  and  $\{$  and  $\{$  and  $\{$  and  $\{$  and  $\{$  and  $\{$  and  $\{$  and  $\{$  and  $\{$  and  $\{$  and  $\{$  and  $\{$  and  $\{$  and  $\{$  and  $\{$  and  $\{$  and  $\{$  and  $\{$  and  $\{$  and  $\{$  and  $\{$  and  $\{$ 

matrix\_init();//点阵初始化

twen\_board\_init();

led8\_disable();//关闭 8 个 LED 流水灯电源

## Timer0Init();

EA = 1; // 控制总中断

- ET0 = 1; // 控制定时器中断
- TR0 = 1;//启动定时器

void loop()

 $\{$  and  $\{$  and  $\{$  and  $\{$  and  $\{$  and  $\{$  and  $\{$  and  $\{$  and  $\{$  and  $\{$  and  $\{$  and  $\{$  and  $\{$  and  $\{$  and  $\{$  and  $\{$  and  $\{$  and  $\{$  and  $\{$  and  $\{$  and  $\{$  and  $\{$  and  $\{$  and  $\{$  and  $\{$ 

}

matrix[0] = 0xe3;matrix[1] = 0xc1;//缓存数据到数组

matrix[2] = 0x81;matrix[3] = 0x03;//缓存数据到数组

matrix[4] = 0x03;matrix[5] = 0x81;//缓存数据到数组

matrix[6] = 0xc1;matrix[7] = 0xe3;//缓存数据到数组

matrix\_update\_buf(matrix);//点阵更新显示缓存数据

delay(300);

}

matrix[0] = 0xff;matrix[1] = 0xe7;//缓存数据到数组

matrix[2] = 0xc3;matrix[3] = 0x87;//缓存数据到数组

matrix[4] = 0x87;matrix[5] = 0xc3;//缓存数据到数组

matrix[6] = 0xe7;matrix[7] = 0xff;//缓存数据到数组

matrix\_update\_buf(matrix);//点阵更新显示缓存数据 delay(300);

# void main(void)  $\{$  , and the set of  $\{$ setup(); while(1){ loop(); } }

**示例代码 5**

#include <STC8HX.h>

uint32 sys\_clk = 24000000;

//系统时钟确认

#include "lib/matrix.h"//调用 点阵 头文件

#include "lib/hc595.h"

#include "lib/rgb.h"

#include "lib/delay.h"

#include "lib/led8.h"

uint8 mylist[8]={ 0xe3,0xc1,0x81,0x03,0x03,0x81,0xc1,0xe3};//自定义数组

void twen board init()

hc595\_init();

 $\{$   $\{$   $\}$   $\{$   $\}$   $\{$   $\}$   $\{$   $\{$   $\}$   $\{$   $\}$   $\{$   $\}$   $\{$   $\}$   $\{$   $\}$   $\{$   $\}$   $\{$   $\}$   $\{$   $\}$   $\{$   $\}$   $\{$   $\}$   $\{$   $\}$   $\{$   $\}$   $\{$   $\}$   $\{$   $\}$   $\{$   $\}$   $\{$   $\}$   $\{$   $\}$   $\{$   $\}$ 

hc595 disable();

rgb\_init();

delay(100);

rgb\_show(0,0,0,0);//熄灭 RGB

delay(100);

}

 $\{$   $\{$   $\}$   $\{$   $\}$   $\{$   $\}$   $\{$   $\{$   $\}$   $\{$   $\}$   $\{$   $\}$   $\{$   $\}$   $\{$   $\}$   $\{$   $\}$   $\{$   $\}$   $\{$   $\}$   $\{$   $\}$   $\{$   $\}$   $\{$   $\}$   $\{$   $\}$   $\{$   $\}$   $\{$   $\}$   $\{$   $\}$   $\{$   $\}$   $\{$   $\}$   $\{$   $\}$ 

}

void Timer0Init(void) //100 微秒@24.000MHz

TMOD |= 0x00; //模式 0

TL0 = 0x37; //设定定时初值

TH0 = 0xff; //设定定时初值

void T\_IRQ0(void) interrupt 1 using 1{

matrix scan\_callback();//点阵扫描回调函数

void setup()

 $\{$   $\{$   $\}$   $\{$   $\}$   $\{$   $\}$   $\{$   $\{$   $\}$   $\{$   $\}$   $\{$   $\}$   $\{$   $\}$   $\{$   $\}$   $\{$   $\}$   $\{$   $\}$   $\{$   $\}$   $\{$   $\}$   $\{$   $\}$   $\{$   $\}$   $\{$   $\}$   $\{$   $\}$   $\{$   $\}$   $\{$   $\}$   $\{$   $\}$   $\{$   $\}$   $\{$   $\}$ 

}

matrix\_init();//点阵初始化

twen\_board\_init();

led8\_disable();//关闭 8 个 LED 流水灯电源

# Timer0Init();

EA = 1; // 控制总中断

- ET0 = 1; // 控制定时器中断
- TR0 = 1;//启动定时器

void loop()

 $\{$   $\{$   $\}$   $\{$   $\}$   $\{$   $\}$   $\{$   $\{$   $\}$   $\{$   $\}$   $\{$   $\}$   $\{$   $\}$   $\{$   $\}$   $\{$   $\}$   $\{$   $\}$   $\{$   $\}$   $\{$   $\}$   $\{$   $\}$   $\{$   $\}$   $\{$   $\}$   $\{$   $\}$   $\{$   $\}$   $\{$   $\}$   $\{$   $\}$   $\{$   $\}$   $\{$   $\}$ 

}

}

matrix\_update\_buf(mylist);//点阵更新显示数组缓存数据

void main(void)

 $\{$   $\{$   $\}$   $\{$   $\}$   $\{$   $\}$   $\{$   $\{$   $\}$   $\{$   $\}$   $\{$   $\}$   $\{$   $\}$   $\{$   $\}$   $\{$   $\}$   $\{$   $\}$   $\{$   $\}$   $\{$   $\}$   $\{$   $\}$   $\{$   $\}$   $\{$   $\}$   $\{$   $\}$   $\{$   $\}$   $\{$   $\}$   $\{$   $\}$   $\{$   $\}$   $\{$   $\}$ 

setup();

while(1){

loop();

}

}